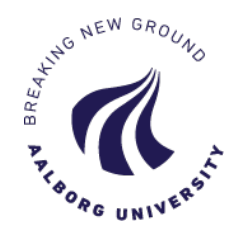

# Awaiting :-)

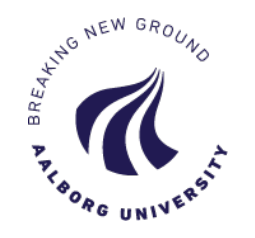

#### Sensor/Actuator Communication by I2C

- Develop own I2C master slave nodes for
- your own realtime fieldbus
- develop communication scheme
- design & implement master and slaves
- (test timing)

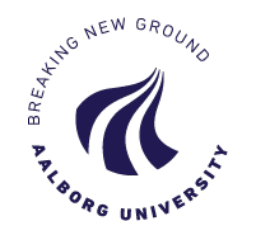

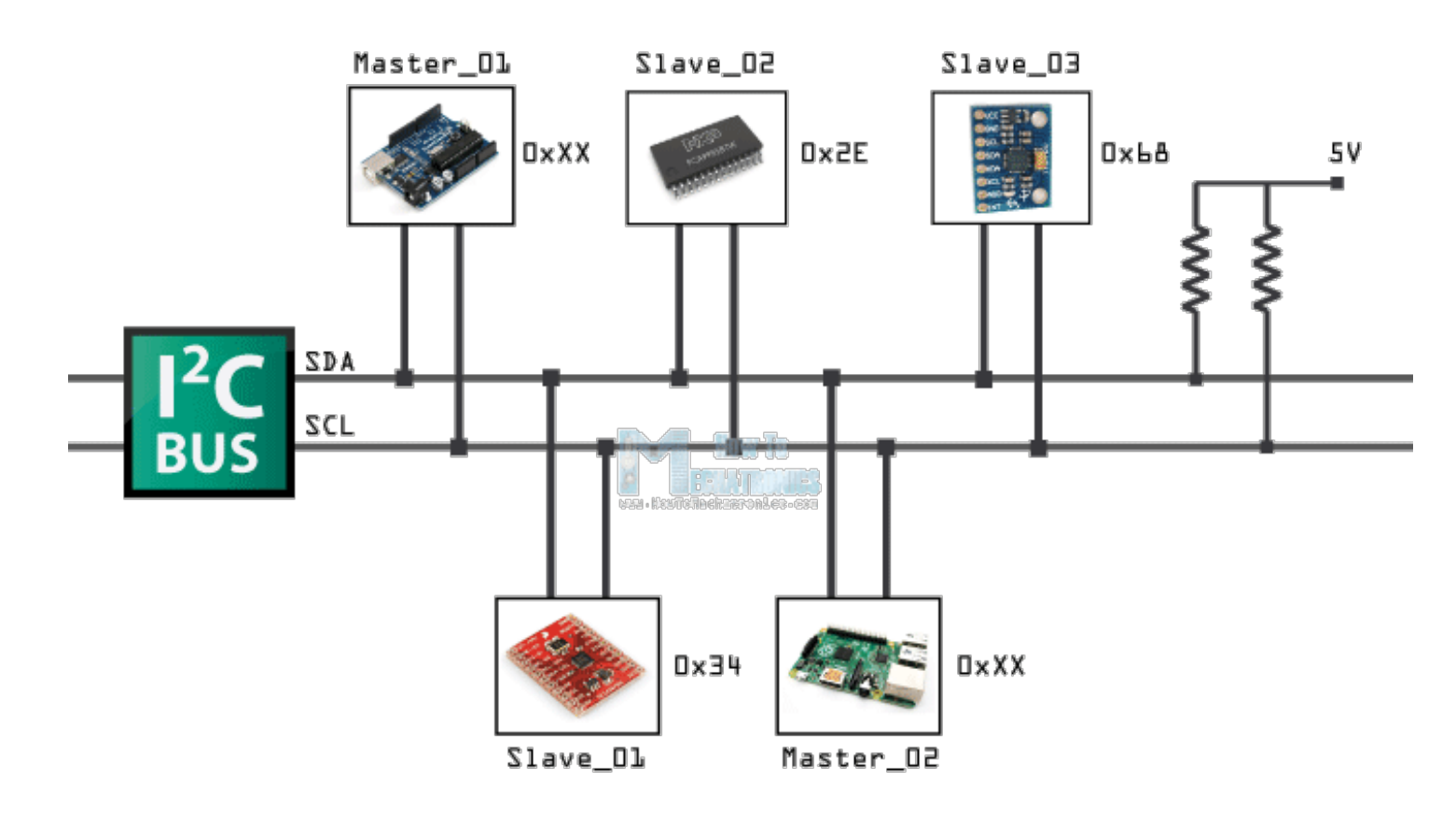

• <http://i2c-bus.org/i2c-primer>

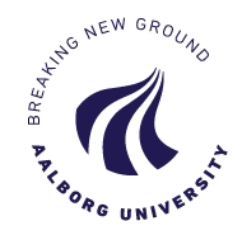

#### I2C paradigm

- Master slave communication
	- only master can initiate communication
	- master can write data to slave
	- master can read data from slaves
- *Slave cant talk to slave !!!*
- *Slave cant initiate talk to master !!!*
- I2C can do multi master but out of scope today)
- 100 kHz or 400 kHz

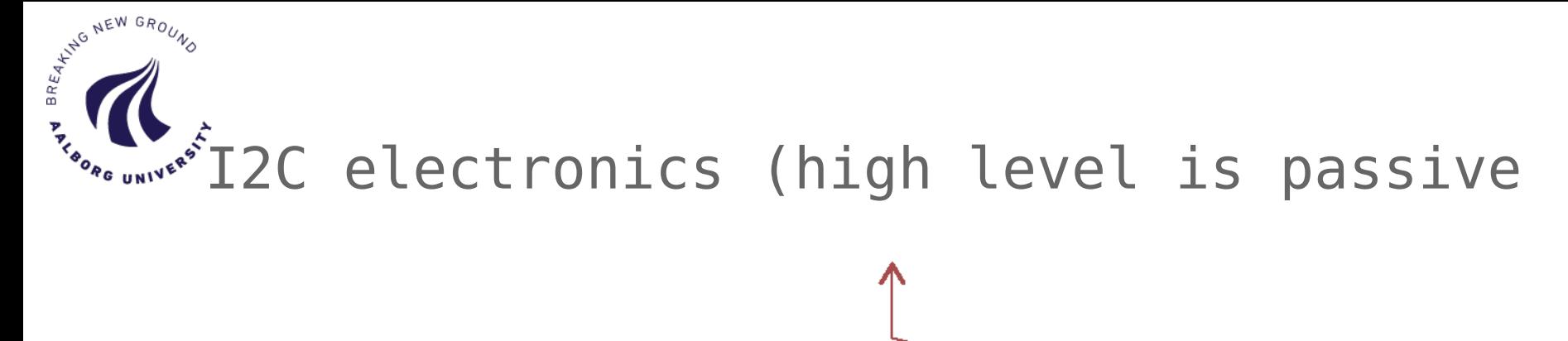

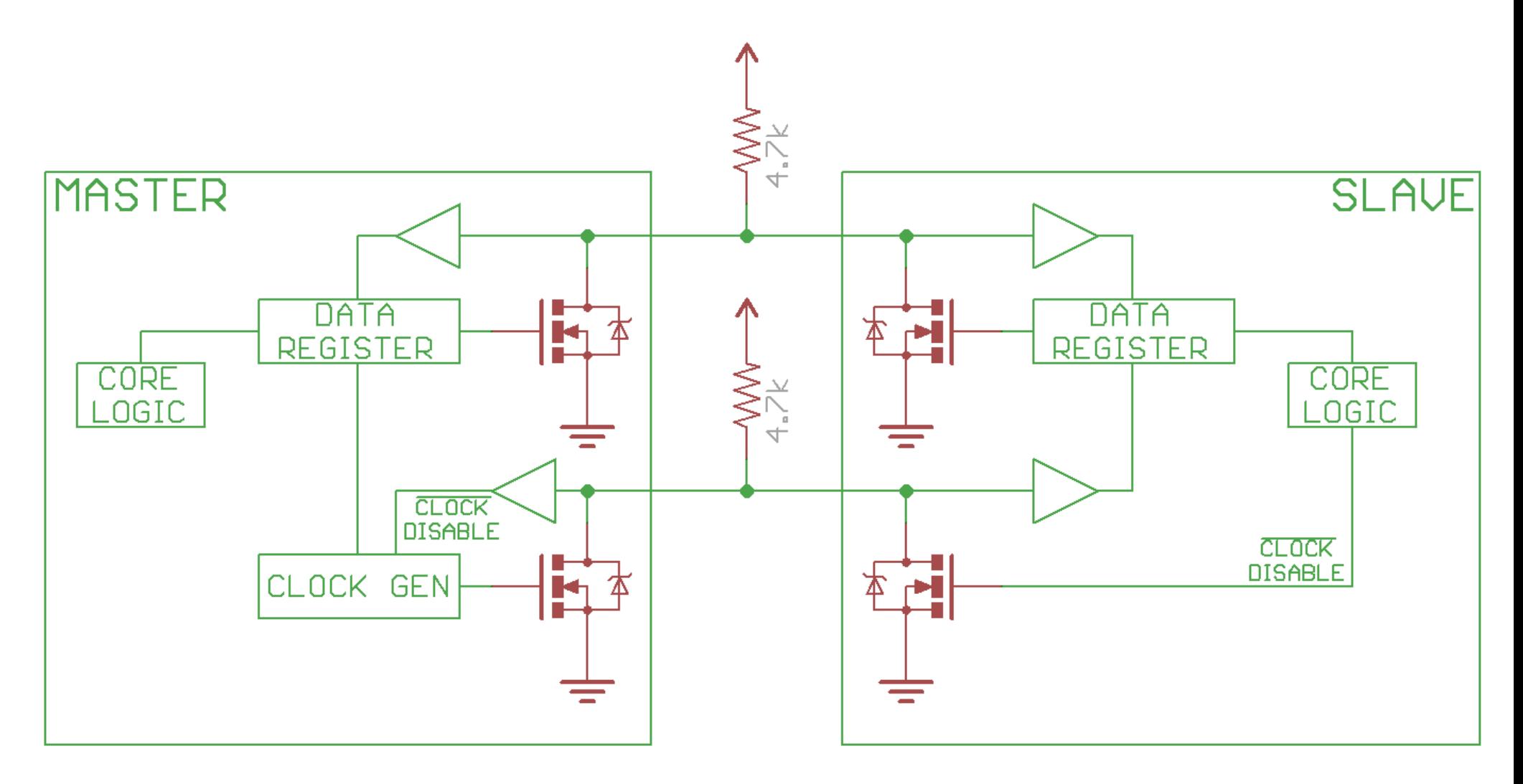

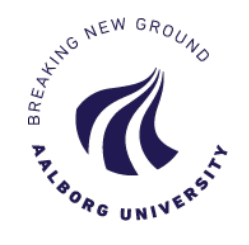

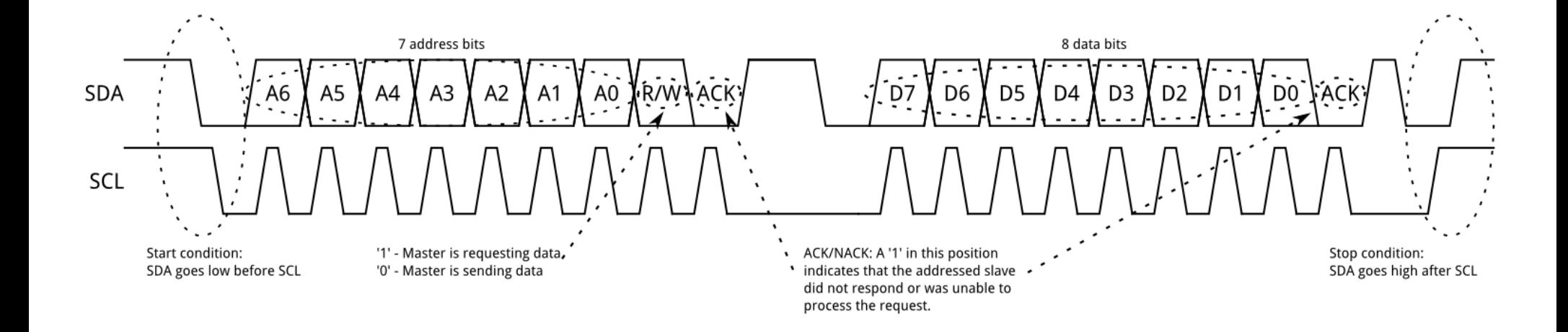

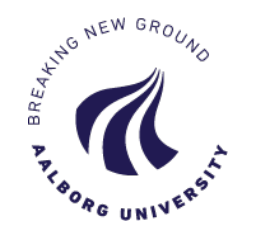

# the Hidden Protocol

- Master and slave need to have negotiated a protocol
- Always:
	- master tells either
	- I will write/Send data to you
	- or
	- I want to receive data from you
- In either case YOU have to define a protocol based on
	- Master always set agenda
	- Slave has to obey
	- Can be simple or complex it's up to you

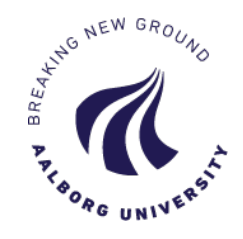

```
// Wire Slave Sender 
#include <Wire.h>
```

```
void setup() {
 Wire.begin(8); \frac{1}{2} // join i2c
bus with address #8
  Wire.onRequest(requestEvent); // register 
event
}
void loop() {
   delay(100);
}
// function that executes whenever data is 
requested 
// this function is registered as an event 
void requestEvent() {
  // B
  Wire.write(0x42); 
  // as expected by master
}
```

```
// Wire Master Reader
#include <Wire.h>
void setup() {
  Wire.begin(); 
   // join i2c bus (address optional for 
master)
   Serial.begin(9600); // start serial for 
output
}
void loop() {
// request 1 bytes from slave device #8
 Wire.requestFrom(8, 1);
// slave may send less than requested
   while (Wire.available()) { 
    char c = Wire.read();
    Serial.print(c); // print the
character
   }
   delay(500);
}
```
# AR AND NEW GROUND

#### Master req 1 byte from slave #8 (get a A 0x14)

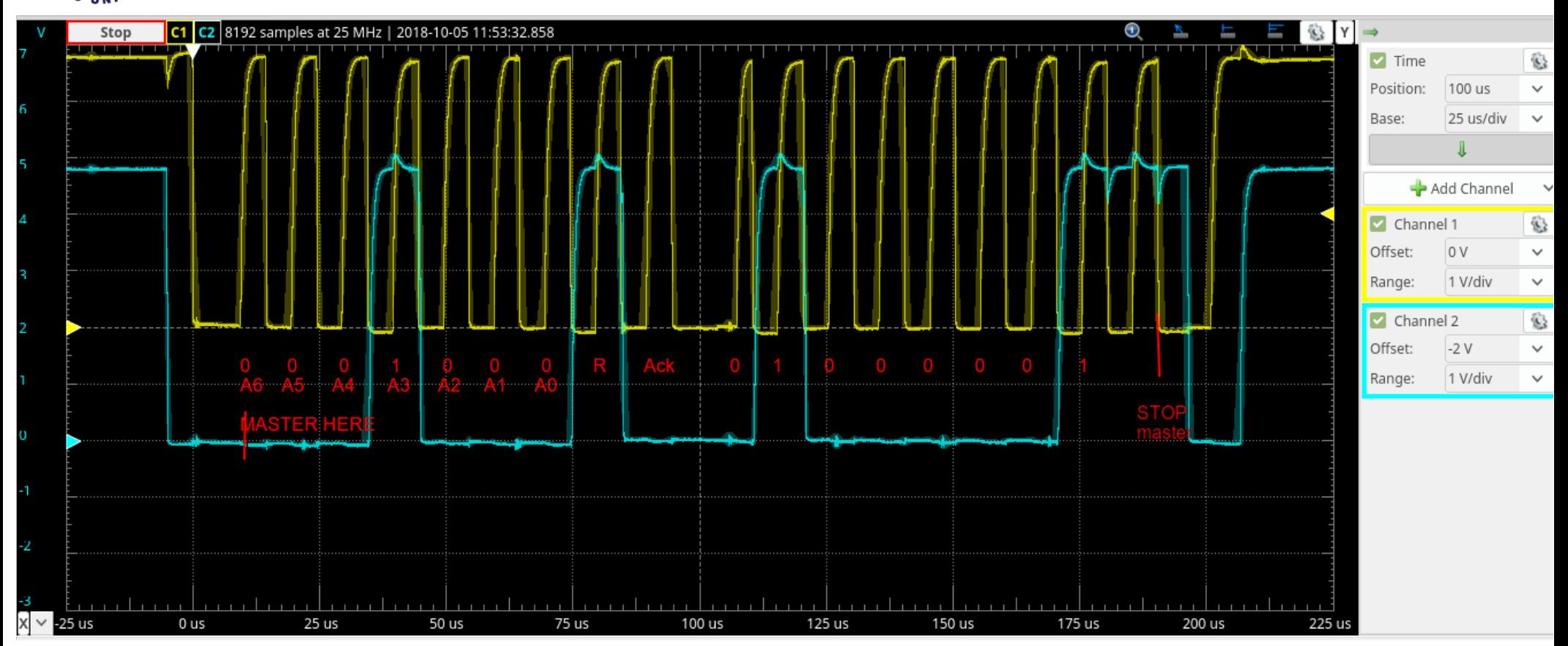

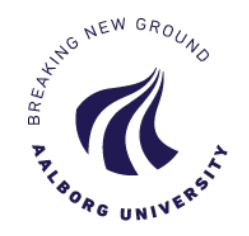

#### simple master read protocol

```
#include <Wire.h>
                                                 void setup() {
                                                   Wire.begin(8); // slave addr #8
                                                   Wire.onRequest(requestEvent);
                                                 }
                                                 void loop() {
                                                    delay(100);
                                                 }
                                                 // function that executes whenever 
                                                 // data is requested by master
                                                 void requestEvent() {
                                                    Wire.write("123456"); 
                                                     // respond with message of 6 bytes
                                                     // as expected by master
                                                 }
#include <Wire.h>
void setup() {
    Wire.begin();         
Serial.begin(9600);   
}
void loop() {
  Wire.requestFrom(8, 6);
// request 6 bytes from slave #8  while (Wire.available()) { 
   // slave may send less than requested
    char c = Wire.read():
        Serial.print(c);       
    }
    delay(500);
}
```
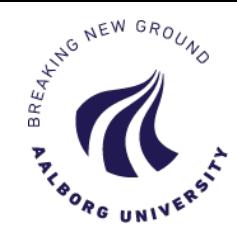

# Clock stretching – *slave buys time*

ACK/NACK occurs as normal, but we can assume ACK, or no clock stretch would have occurred.

The data frame can be completed as normal, either with a stop condition, another data frame, or a repeated start.

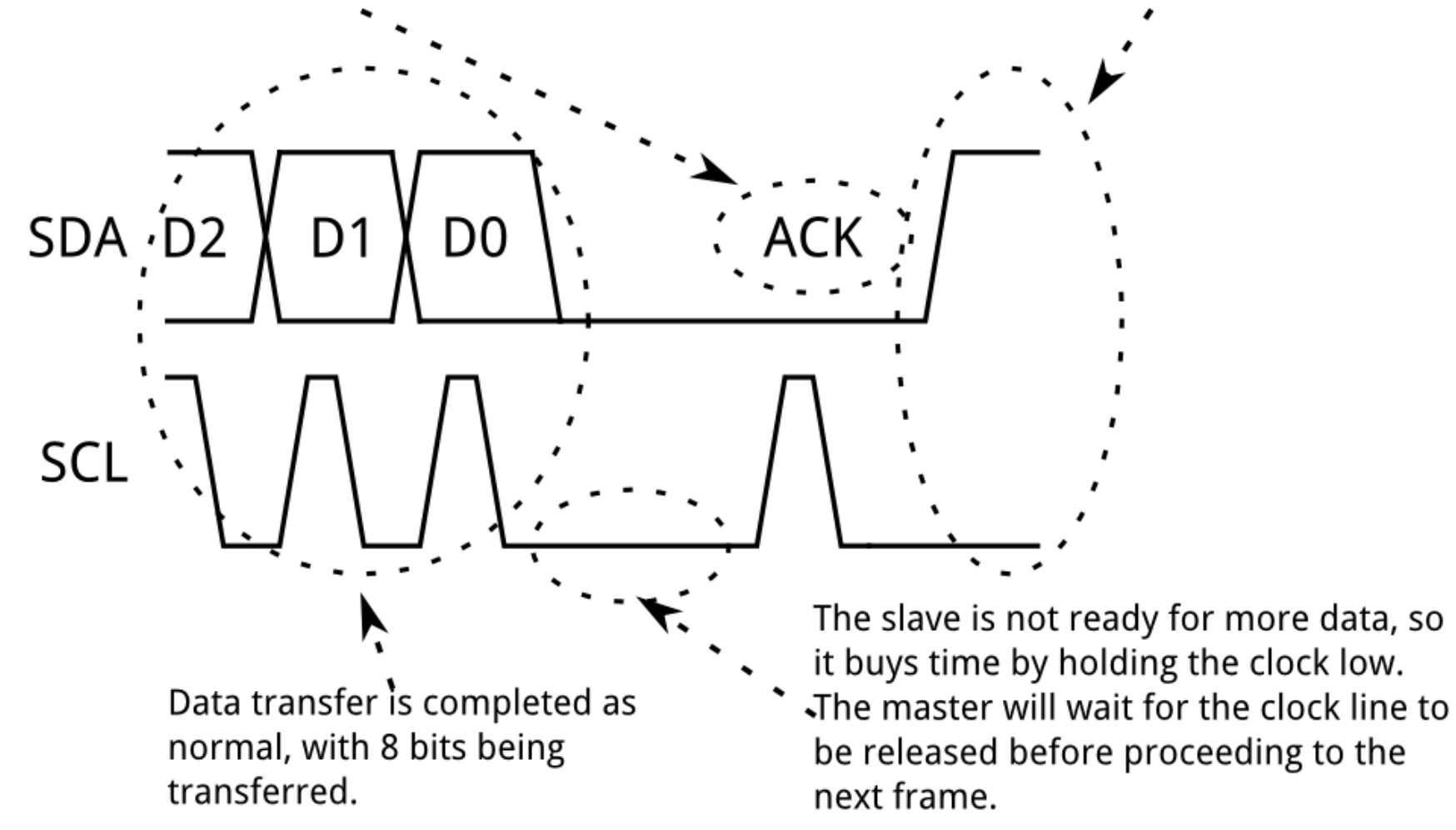

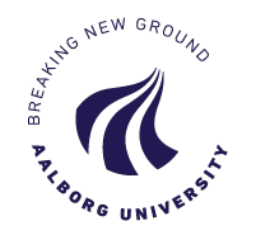

# Spec of today mini project

- Two or more Arduinos
	- connect SDA and SCL lines
	- if different power the also connect GND
	- Pullup is integrated Arduino but you might add two 10 kOhms just to be sure

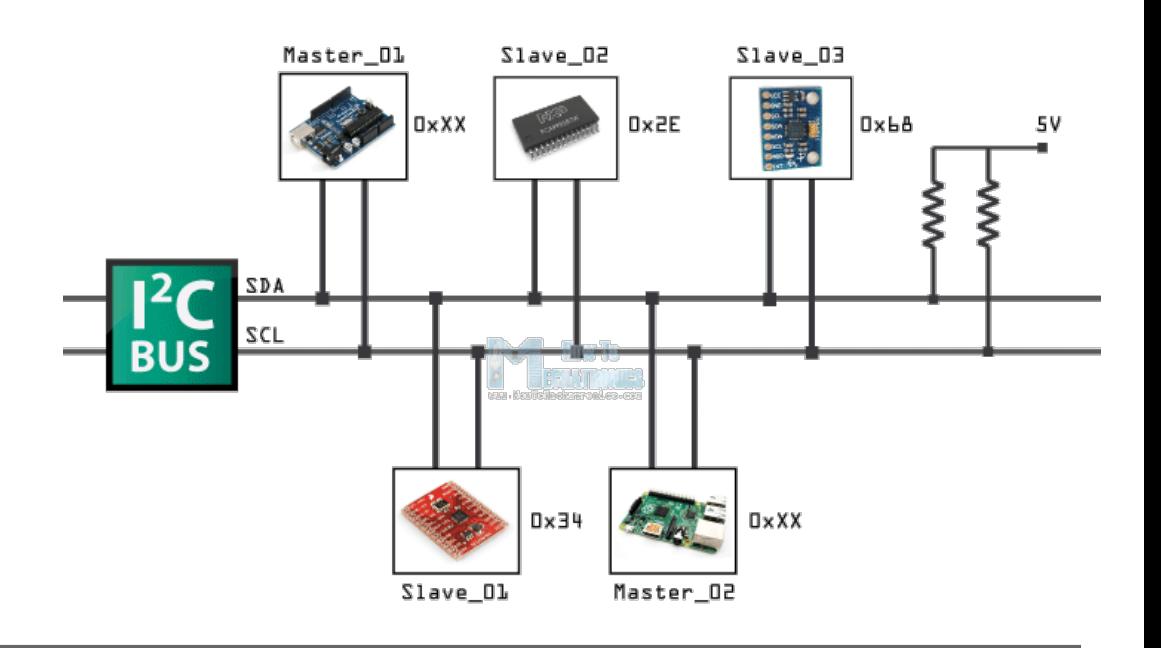

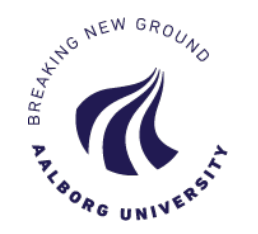

#### a comment

- You cant specify a read address in a read call from master.
- you can only specify id of slave.
- so it's real simple :-)

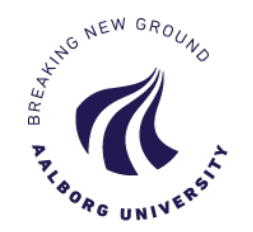

#### Slave memory map

- adr 0-3 : "read" analog read a0-a3
- $\bullet$  adr 4-7 : "read" digital read pin 8,9,10,11 – initalised as INPUT\_PULLUP
- $\bullet$  adr 4-7 : "write" digital write pin 4,5,6,7 – initalised as OUTPUT
- adr 8 : "write" Serial.print()

• adr 4-7 is used as write and read memory :-) – just to save memory map

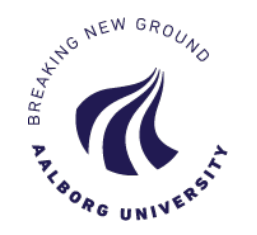

# typical read from slave

- master write ID of register to a dedicated register reference register
	- write(<i2c id><reg ref register>< value>)
- and issues a read just after
	- $-$  read( $\langle$ i2c id>  $\langle$ &dest>)
- reg ref register is at adress 39
- we want to read register no 3

*char dst; Wire."write"<i2c ID>, 39, 3); Wire."read"(<i2c UD>, &dst);*

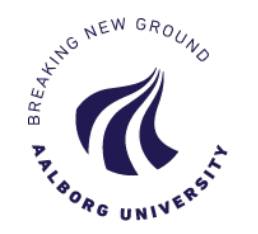

# Spec II

- analog ports at slave read only
- digital port at slave read and write
- 
- 
- 
- serial port at slave write only (Serial.print)

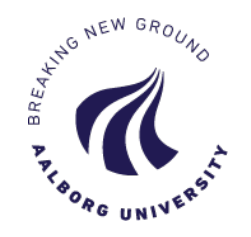

# write to slave in C

```
void xxx(char regNo, char *p) {
int i;
Wire.beginTransmission(DS1307 I2C ADDRESS);
   Wire.write(regNo);
  for(int i=0; i<length; i++) {
     Wire.write(*p);
    p++; }
  Wire.endTransmission();
}
```
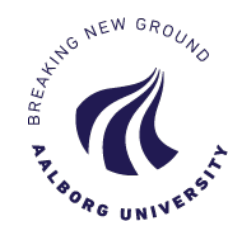

#### slave call back

```
#include <Wire.h>
void setup() {
 Wire.begin(8); \frac{1}{2} // join i2c bus with address #8
 Wire.onRequest(requestEvent); // reqister event
}
void loop() {
   delay(100);
}
// function that executes whenever data is requested by master
// this function is registered as an event, see setup()
void requestEvent() {
  Wire.write("hello "); // respond with message of 6 bytes
   // as expected by master
}
```
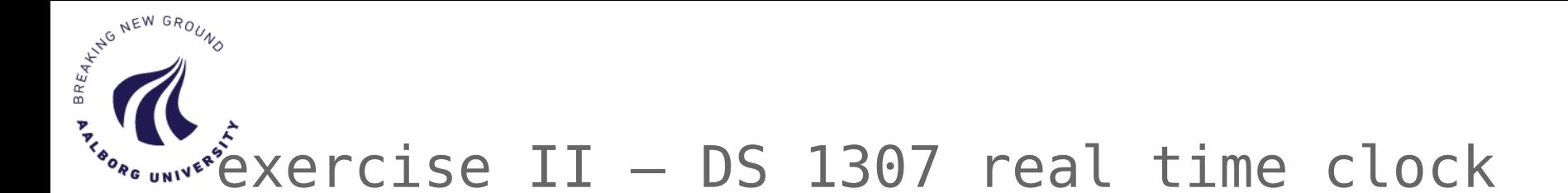

- Pick up a DS 1307 and 32 kHz XTAL at lab
- Do the mockup
- Get it up and running

NB at instructables below be aware of how they use

*http://www.instructables.com/id/Arduino-Real-Time-Clock-DS1307/*

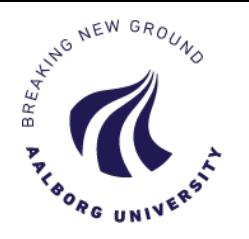

DS 1307

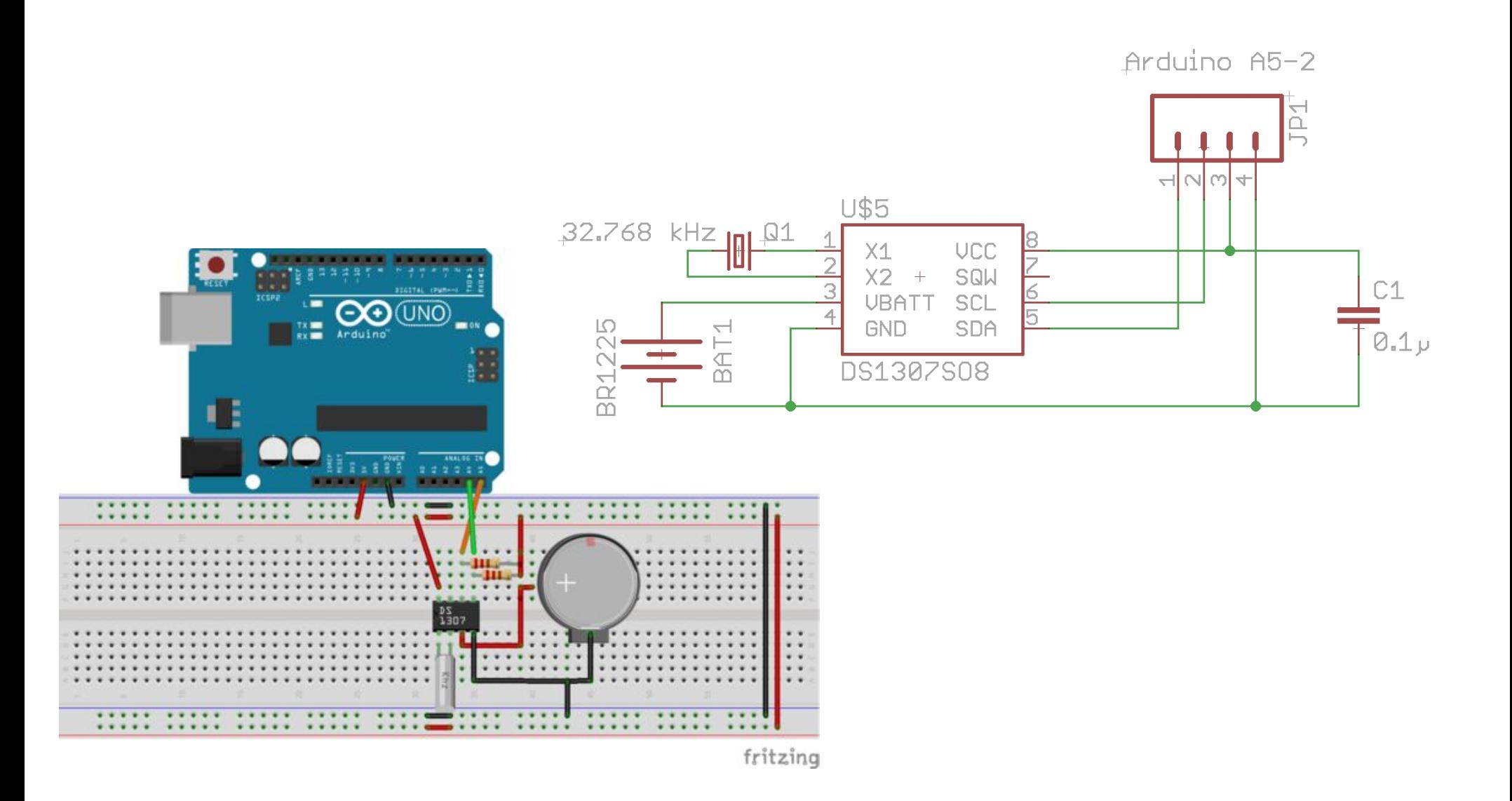

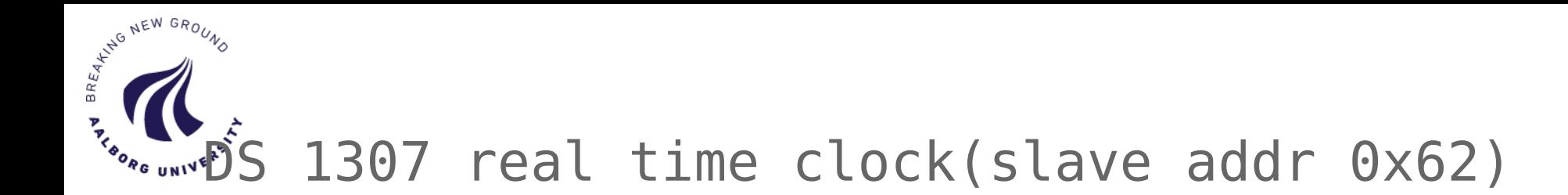

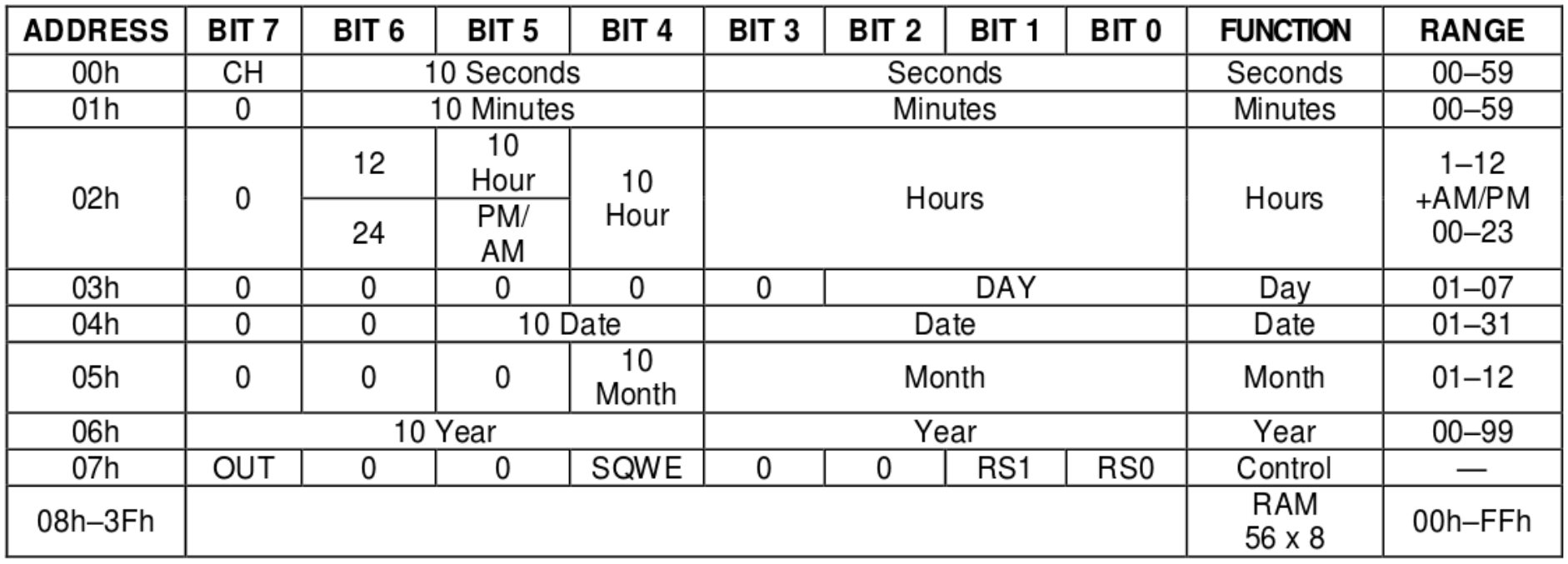

#### Simple R/W on all addresses

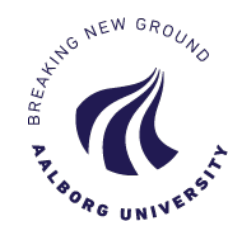

```
char readASingleByte(char regNo)
{
  Wire.beginTransmission(DS1307 I2C ADDRESS);
   Wire.write(regNo);
 Wire.endTransmission();
  Wire.requestFrom(DS1307 I2C ADDRESS, 1);
  return Wire.read();
}
```
// you can read more than one – its up to you